# **Das Thema "Naturgefahren" mit einer Geoinformatik-Teachware im Schuleinsatz**

- Autor(en): **Heiken, Andreas**
- Objekttyp: **Article**
- Zeitschrift: **Geographica Helvetica : schweizerische Zeitschrift für Geographie = Swiss journal of geography = revue suisse de géographie = rivista svizzera di geografia**
- Band (Jahr): **63 (2008)**
- Heft 2: **GIS in Naturgefahrenanalyse und Risikomanagement = GIS in natural hazard analysis and risk management = Les SIG dans l'analyse des risques naturels et la gestion du risque**

PDF erstellt am: **22.07.2024**

Persistenter Link: <https://doi.org/10.5169/seals-872773>

### **Nutzungsbedingungen**

Die ETH-Bibliothek ist Anbieterin der digitalisierten Zeitschriften. Sie besitzt keine Urheberrechte an den Inhalten der Zeitschriften. Die Rechte liegen in der Regel bei den Herausgebern. Die auf der Plattform e-periodica veröffentlichten Dokumente stehen für nicht-kommerzielle Zwecke in Lehre und Forschung sowie für die private Nutzung frei zur Verfügung. Einzelne Dateien oder Ausdrucke aus diesem Angebot können zusammen mit diesen Nutzungsbedingungen und den korrekten Herkunftsbezeichnungen weitergegeben werden.

Das Veröffentlichen von Bildern in Print- und Online-Publikationen ist nur mit vorheriger Genehmigung der Rechteinhaber erlaubt. Die systematische Speicherung von Teilen des elektronischen Angebots auf anderen Servern bedarf ebenfalls des schriftlichen Einverständnisses der Rechteinhaber.

## **Haftungsausschluss**

Alle Angaben erfolgen ohne Gewähr für Vollständigkeit oder Richtigkeit. Es wird keine Haftung übernommen für Schäden durch die Verwendung von Informationen aus diesem Online-Angebot oder durch das Fehlen von Informationen. Dies gilt auch für Inhalte Dritter, die über dieses Angebot zugänglich sind.

Ein Dienst der ETH-Bibliothek ETH Zürich, Rämistrasse 101, 8092 Zürich, Schweiz, www.library.ethz.ch

# **http://www.e-periodica.ch**

## Das Thema «Naturgefahren» mit einer Geoinformatik-Teachware im Schuleinsatz

#### Andreas Heiken, Augsburg

#### 1 Einleitung

Naturgefahren sind in den letzten Jahren aufgrund mehrerer Naturereignisse gewaltigen Ausmaßes in den Fokus der Öffentlichkeit gerückt. Es seien an dieser Stelle nur die Beispiele des Tsunami von Banda Aceh Weihnachten 2004) und des Hurrikans Katrina in Florida 2005) erwähnt. Oft werden erst nach diesen Naturereignissen Maßnahmen zur Prävention und zum Schutz der Bevölkerung ins Leben gerufen. So wurde die erste Meßboje des durch das GeoForschungs-Zentrum (GFZ) Potsdam entwickelten Tsu-Frühwarnsystems im Indischen Ozean «erst» 2005 installiert (BUNDESMINISTERIUM FÜR BILDUNG und Forschung 2005).

Untersuchungen haben gezeigt, daß das Interesse – ein Motivationsfaktor Reinfried 2006: 52) – an Naturgefahren unter Schülern sehr groß ist (HEMMER & Hemmer 2002). Dasselbe ist zum Einsatz von putern im Geographieunterricht zu vermerken. Um so erstaunlicher ist es, daß bis heute relativ wenige didaktisch orientierte Publikationen speziell zur Kombina-Naturgefahren und Einsatz von Geographischen Informationssystemen erschienen sind, wie zum spiel das Werk «Geographische Informationssysteme GIS)» von Treier et al. 2006), welches je ein Kapitel den Erdbeben bzw. den Vulkanen widmet.

Nach dem Beschluß der KULTUSMINISTERKONFERENZ 2005 wird an den Schulen Deutschlands die Vermittlung von raumbezogener Handlungskompetenz gefordert, wobei zwischen Sach-, Orientierungs-, Methoden-, Darstellungs- und Sozialkompetenz unterschieden wird. Die erworbenen Sachkompetenzen (wie z.B. bezüglich Plattentektonik oder Erosion) sollen dann mit Hilfe von Methoden und Techniken (bspw. durch Einsatz Geographischer Informationssysteme) angewandt und deren Ergebnisse und Auswirkungen auf die posphäre erklärt und interpretiert werden (KULTUSMI-NISTERKONFERENZ 2005).

Zur Steigerung der Motivation von Schülern sind neben den inhaltlichen Fragestellungen und den nischen Möglichkeiten auch spezielle motivatorische Anforderungen an diesbezüglich geeignete Geoinfor-Systeme und deren thematische Umsetzung für schulische Zwecke gestellt. Sowohl der universitäre Alltag als auch regelmäßig wiederkehrende informationstage zeigen, daß Google Earth hier aufgrund «des Hypes», den es zur Zeit erfährt (HEIKEN  $&$ PEYKE 2007: 128), sicherlich sehr gute Voraussetzungen bietet und zwar nicht nur für die Motivation sischer, sondern (besonders) auch intrinsischer Art Dubs 1995). Ein Grund hierfür ist der von Schülern durch die Satellitenbilder und die unterlegten digitalen Geländemodelle empfundene hohe Realitätsbe-Google Earth eignet sich dabei nicht nur als ein sehr gutes Visualiserungstool für Ergebnisse oder als Grundlage für Analysen, sondern es nimmt auch eine Portalfunktion wahr bzw. löst als «Digitaler Globus» den klassischen Atlas mehr und mehr ab (STROBL 2006). Es können auch eigene Ergebnisse, weiterführende, multimediale (Text, Bild, Ton und Film) Informationen anderen Interessenten zur Verfügung gestellt werden. Das Überlagern der Satellitenbilder mit « formationen» wie z.B. der «Erdbeben-Feed» des U.S. Geological Survey USGS) in Google Earth ist für Jugendliche spannend und motivationssteigernd.

Der folgende Beitrag soll anhand eines Beispiels lichkeiten aufzeigen, wie das Themengebiet Naturgefahren und -risiken in Kombination mit einer Geoinformatik-Teachware und Google Earth im Schulunterricht den Schülerinnen und Schülern anschaulich erklärt werden kann. Dabei orientiert sich der Beitrag an den Vorgaben der KULTUSMINISTERKONFERENZ (2005).

#### 2 Naturgefahren und -risiken im Schulunterricht

Um eine synonyme Verwendung der Begriffe gefahren, Naturrisiken und Naturkatastrophen von Anfang an zu vermeiden, sind das Definieren und das Abgrenzen der Begriffe notwendig,umunter anderem eine Sensibilität für die differenzierte Wahrnehmung und Interpretation von gewaltigen Naturereignissen zu erhalten (WAGNER & SUDA 2006). Des weiteren werden diese Naturereignisse nach Art und Ausmaß (Opferzahlen) unterschieden (RICHTER & ADLER 2007: 4f.). Diese von wissenschaftlicher Seite unumgängliund selbstverständliche Unterscheidung sollte aus motivatorischen Gründen (vgl. HEMMER & HEMMER 2002) mit Beispielen Schritt für Schritt erarbeitet und nichtamBeginn «theoretisch-definitorisch» behandelt werden.

Wie schon erwähnt kommt die Thematik Naturgefahren und -risiken unter Anwendung von Geographi-Informationssystemen z. Zt. noch sehr wenig zum Einsatz, wohl aber das Thema Naturgefahren an sich (vgl. bspw. das von FRAEDERICH & SCHMINCKE 2007) herausgegebene Heft 247 der Zeitschrift geo-

GRAPHIE HEUTE oder das von WATTS (2007) verfasste Buch «Naturkatastrophen» Lössner 2007) hat für das Thema Vulkanismus sehr anschauliche richtseinheiten, die mit Google Earth durchgeführt werden, vorgestellt.

Die Ergebnisse der Untersuchungen von Hemmer & HEMMER (2002) zwischen 1996 und 1999 für Deutschland zeigen aber auf, daß gerade die Kombination Naturgefahren (in der Untersuchung mit Naturkatastrophen bezeichnet) und computergestützte Methoden bzw. Techniken auf hohes Interesse stoßen. Aktu-Naturereignisse mit verheerenden Auswirkungen wie der Hurrikan Katrina oder der Tsunami von Banda Aceh verstärken das Interesse noch (vgl. REINFRIED 2006). Das aufgezeigte Beispiel zeigt aber auch, daß sich (lokale und regionale) Naturgefahren und -ereignisse (außer die Schüler sind direkt betroffen), welchen in den Medien keine so große Bedeutung beigemessen wird, oft der Schüler-Perzeption entziehen.

#### 3 GIS im Schulunterricht

In der deutschsprachigen Literatur werden für den Einsatz von GIS in den verschiedenen Jahrgangsstufen der Sekundarstufe I und II zwei Konzepte vorgeschlagen. Das erste Konzept verfolgt den skalierbaren Einsatz von GIS (SCHÄFER 2006), bei dem für die unteren Jahrgangsstufen Web-basierte Lösungen Web Map Services und Web Feature Services) und für komplexere und analytische Aufgabenstellungen GIS-Vollversionen (bspw. SchulGIS, w<sup>3</sup>GIS-Tutorial, ArcGIS oder Diercke-GIS) zum Einsatz kommen sollen. Alternativ dazu steht das zuerst von Falk & SCHLEICHER (2005) vorgestellte 3-Stufen-Unterrichtskonzept zur Implementation von GIS-Vollversionen bzw. das später von SCHLEICHER (2006) erweiterte 4stufige Konzept. Auch hier wird ein skalierbarer Einsatz beschrieben. Letztere Konzepte zeigen, daß nicht die Technologie, sondern die Komplexität der habung abhängig vom Lernfortschritt der Schüler für einen skalierbaren Einsatz Priorität haben soll. Der oft als Nachteil empfundene Unterschied zwischen Web-basierten Lösungen (in der Literatur teilweise als WebGIS bezeichnet) und GIS-Vollversionen ist vordergründig noch die relativ geringe Anzahl von Funktionen und Eingriffsmöglichkeiten bei den wie oben definierten Web-basierten Lösungen (KOLLER 2005). Google Earth und SchulGIS sind beides warelösungen, die die Installation einer Software auf dem lokalen Rechner benötigen. SchulGIS ist aber vollumfänglich in Web-Technologie implementiert und somit als GIS-Vollversion entsprechend im Web einsetzbar. Die allein schon interessanten onsmöglichkeiten von Google Earth ergänzen sich dank verschiedener Import- und Exportschnittstellen

(auch bei der kostenlosen Version) mit den umfassen-GIS-Funktionalitäten der Teachware SchulGIS; damit stehen weitere neue Möglichkeiten für den Schuleinsatz zur Verfügung.

#### 4 Naturgefahren und der skalierte Einsatz von GIS im Schulunterricht

#### 4.1 Naturgefahren mit Live- und Realtime-Diensten in Google Earth

Wie Lössner (2007) festgestellt hat, eignet sich Google Earth für eine flexible Unterrichtsgestaltung und als Einstieg in die Arbeit mit Geographischen tionssystemen. Neben der einfachen und intuitiven Bedienung dieses Dienstes und der schon genannten Steigerung des Interesses und der Motivation seitens der Schüler hilft Google Earth auch, nicht nur räumlisondern auch kontextuelle Zusammenhänge von Naturgefahren und ihren Faktoren «im System Erde» besser zu verstehen und zu erlernen.

Die für das Verständnis z.B. von Tsunamis notwenfachlichen Grundlagen wie unter anderem Kenntnisse der Plattentektonik, Erd- bzw. Seebeben können mit Hilfe von in Google Earth eingebetteten Realtime-Diensten (in casu der «Erdbeben-Feed» des USGS) realitätsnaher und nachhaltiger im Unterricht behandelt werden (vgl. Abb. 1). Der Einsatz des 3- bzw. 4-stufigen Unterrichtkonzepts von FALK & SCHLEICHER 2005) bzw. Schleicher 2006) ist in diesem Beispiel, abhängig u.a. von technischer Ausstattung, zeitlichem Rahmen und inhaltlicher Tiefe, sowohl lehrerzentriert als auch schüleraktiv möglich.

#### 4.2 Durchführung einer eigenen Analyse

Literatur und Praxis sind sich weitgehend einig, daß im Schulunterricht Aufgabenstellungen mit großem Realitätsbezug motivationssteigernd, aber auch prägsamer sind (Dubs 1995). Die gängigen Geoinformatik-Teachwareprodukte (wie z.B. SchulGIS) bieten den Export von georeferenzierten, vektorbasierten Daten an, so daß z.B. eine Tsunami-Simulation erstellt und durchgeführt und in Google Earth visualisiert werden kann. Die für eine solche GIS-gestützte Analyse notwendigen Techniken wie Puffer bilden und Verschneiden sind anhand von Fragestellungen aus anderen Themenbereichen (wie bspw. der Raumplanung) erklärt und in Schulen im Einsatz (HEIKEN 2005; PEYKE et al. 2006). Die Adaption dieser Techniken und Methoden für Fragestellungen zum Thema Naturgefahren und -risiken ist uneingeschränkt möglich (vgl. TREIER et al. 2006). Die Visualisierung des Ergebnisses einer eigenen Analyse am Beispiel eines Tsunami der äußere Kreis stellt das mögliche Ausbreiten eines Tsunami nach ca. einer Stunde dar) ist inAbbildung 2 dargestellt.

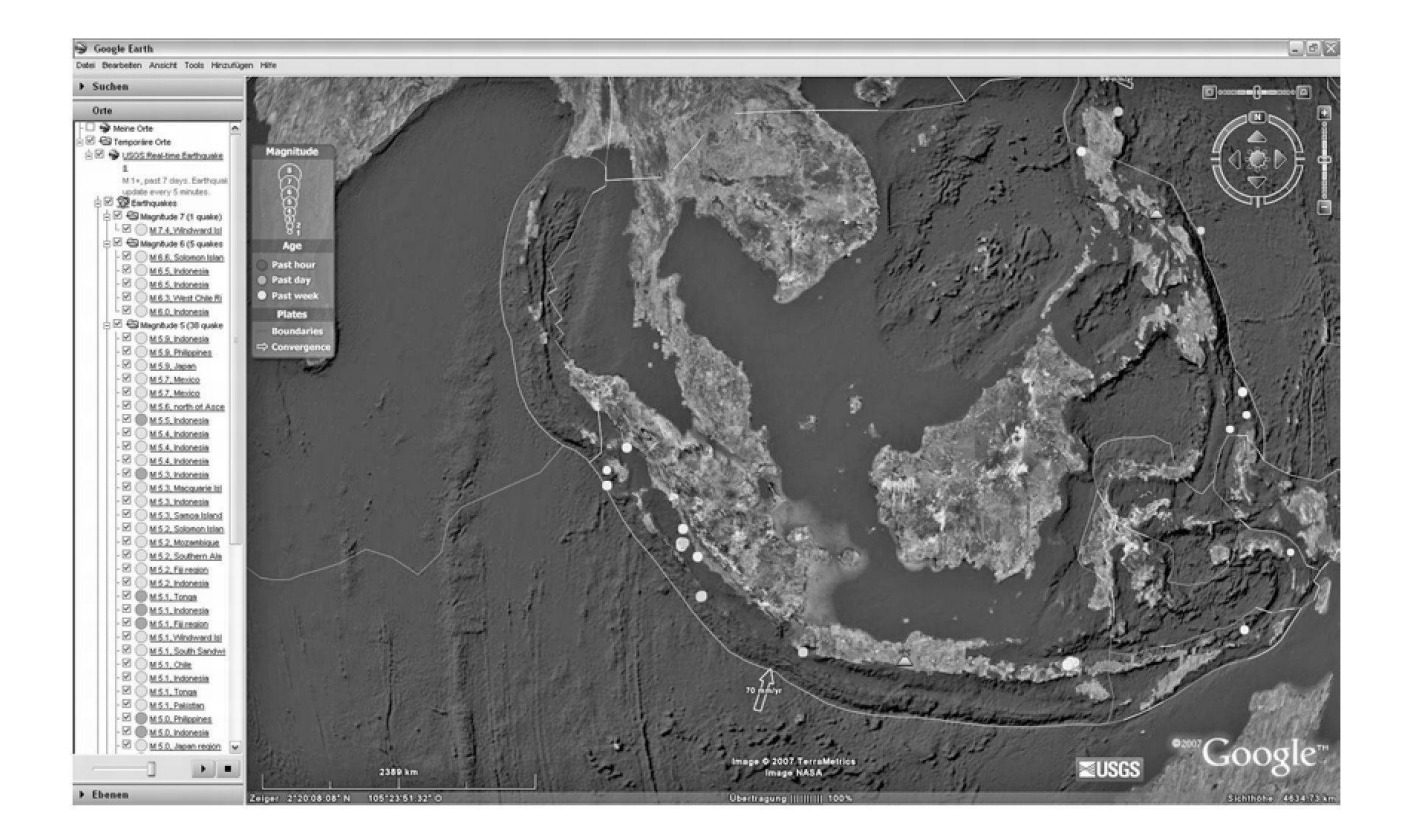

Abb.1:Erdbeben und Plattengrenzen Zentralamerikas Earthquakes and tectonic plate borders in Central America Tremblements de terre et limites de plaques en Amérique centrale Quelle:Google Earth und USGS-Overlay, http://www.usgs.gov, 2.12.2007, ca. 14.00 Uhr MEZ

Diese Kartenlayer und weitere amtliche Karten, wie beispielsweise die des deutschen Bundesamts für tographie und Geodäsie, können mit den erwähnten Teachwareprodukten in das für Google Earth lesbare, XML-basierende Format «kml» bzw. «kmz» konverund dann in Google Earth visualisiert werden. Auch georeferenzierte thematische Karten sind als Overlay in Google Earth möglich. Hier kann auch die 3D-Darstellung genutzt werden, um in Google Earth thematische Karten, Ergebnisse eigener Analysen, aber auch Kartierungen darzustellen.

Um eine Überflutung durch eine 30 Meter hohe Tsunami-Welle (unter der vereinfachenden Annahme, daß der Tsunami sich erstens kreisförmig ausbreiund zweitens die betroffenen Küstenflächen bis 30 Meter über Nullniveau überflutet) simulieren zu können, bedarf es im Moment leider noch der manuellen «Nachdigitalisierung» der überfluteten Küstenfläche in Google Earth selber. Grund für diesen «Extraschritt» ist, daß für Google Earth das benepizentrum (m.a.W. der Kreismittelpunkt) als Höhennullpunkt definiert ist. Um eine Überschwemmung von der Höhe von z.B. 30 Metern an den ca. 1000 km vom Epizentrum entfernten Küsten zu simulieren, müßten aufgrund der Erdkrümmung extreme Höhenwerte in Google Earth verwendet werden (Abb. 3).

Diese vorgestellten Arbeitsmethoden und -techniken sind auf die verschiedensten (anderen) Aufgaben- und Fragestellungen anwendbar, wie z.B. für schungen, Muren- oder Lawinenabgänge. Dabei können thematische Sachinformationen mit den litenbildern bzw. der Topographie verbunden werden. Aber auch das Überlagern von digitalen Katasterkarten (in Bayern: Digitale Flurkarten, DFK, genannt) ist möglich, um z.B. eine Hochwassersimulationen von Flüssen durchzuführen (LöHR et al. 2006).

Eine der Hauptkritiken an Google Earth ist die nauigkeitsproblematik. Bei einem großräumigen bzw. kleinmaßstäbigen Beispiel, wie einem Tsunami im Indischen Ozean, stellt die Ungenauigkeit von eini-Metern kein Problem dar. Interessant wird die Fragestellung allerdings im großmaßstäbigen Bereich. Im Rahmen einer studentischen Seminararbeit wurde

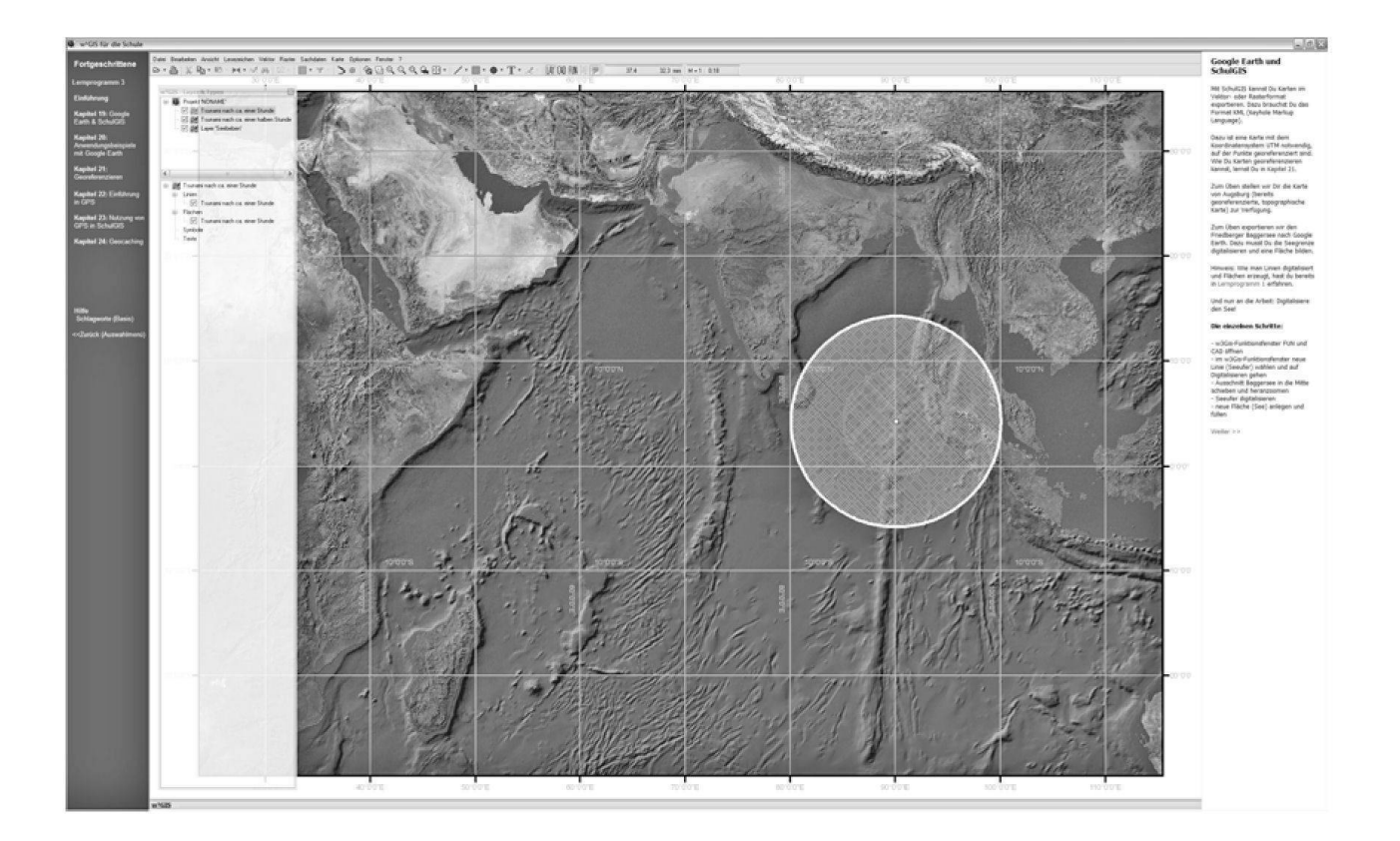

Abb.2:Durchführung einer eigenen Analyse Tsunami) mit Hilfe von SchulGIS Implementation of personal analysis of tsunamis by means of «SchulGIS» (SchoolGIS) Analyse à l'aide de SchulGIS (tsunami) Quelle: eigene Darstellung

von der Universität Augsburg ein realitätsgetreues 3D-Modell für Google Earth erstellt und mit Phototexturen versehen (vgl. Abb. 4). Die dabei verwendeten und in Google Earth importierten digitalen Katasterkarten wiesen bis zu circa zwei Meter Versatz auf und erfüllen so vermessungstechnische Anforderungen nicht. Für Lehrzwecke müssen in den genannten Fällen manu-Transformationen für den Export nach bzw. die Präsentation in Google Earth durchgeführt werden. Im Schulunterricht ist an dieser Stelle ein Exkurs über Kartenprojektionen, Koordinatensysteme, die damit verbundenen Ellipsoide, Daten und Fehler notwendig, um diese Genauigkeitsproblematik zu erklären und verstehen zu lernen.

#### 4.3 Erhebungen von Primärdaten bzw. Erstellen von Gefahrenkarten

Aufgrund der Produktbeschreibung zu Google Earth entsteht die Meinung, daß GPS-Daten (sog. Waypoints und Tracks) nur mit den kostenpflichtigen Google Earth-Versionen und nur für eine gewisse Auswahl unterstützter GPS-Handempfängergeräte eingelewerden können. Diese Aussage trifft aber nur zu, wenn aus Google Earth direkt auf die Daten des GPS-Gerätes zugegriffen werden soll. Durch Einlegen eines Zwischenschrittes können auch in der kostenlosen Version von Google Earth die GPS-Daten eingewerden. Dieser Datenimport in Google Earth erfolgt durch das GPX-Datenaustauschformat (auf xml-Basis), das die meisten Softwareprodukte der GPS-Anbieter (bspw. MapSource bei Garmin) schon unterstützen.

Die GPS-gestützte Kartierung (Peyke et al. 2007) bspw. von Gefahrenzonen in einem GIS mit anschließender Visualisierung in Google Earth ist heute schon state of the art Löhr et al. 2006; Peyke et al. 2007). Diese technischen Möglichkeiten und der Umgang mit ihnen sind auch schon in den ersten Teachware-Produkten wie z.B. SchulGIS bzw. w<sup>3</sup>GIS-Tutorial schülergerecht bzw. studentengerecht mit Lernprogrammen mentiert (HEIKEN & PEYKE 2007). Diese sind bei den beiden vorgestellten Produkten im Rahmen eines Projektseminars an der Universität Augsburg erfolgreich getestet worden. Weitere Tests mit Schulklassen werden derzeit vorbereitet.

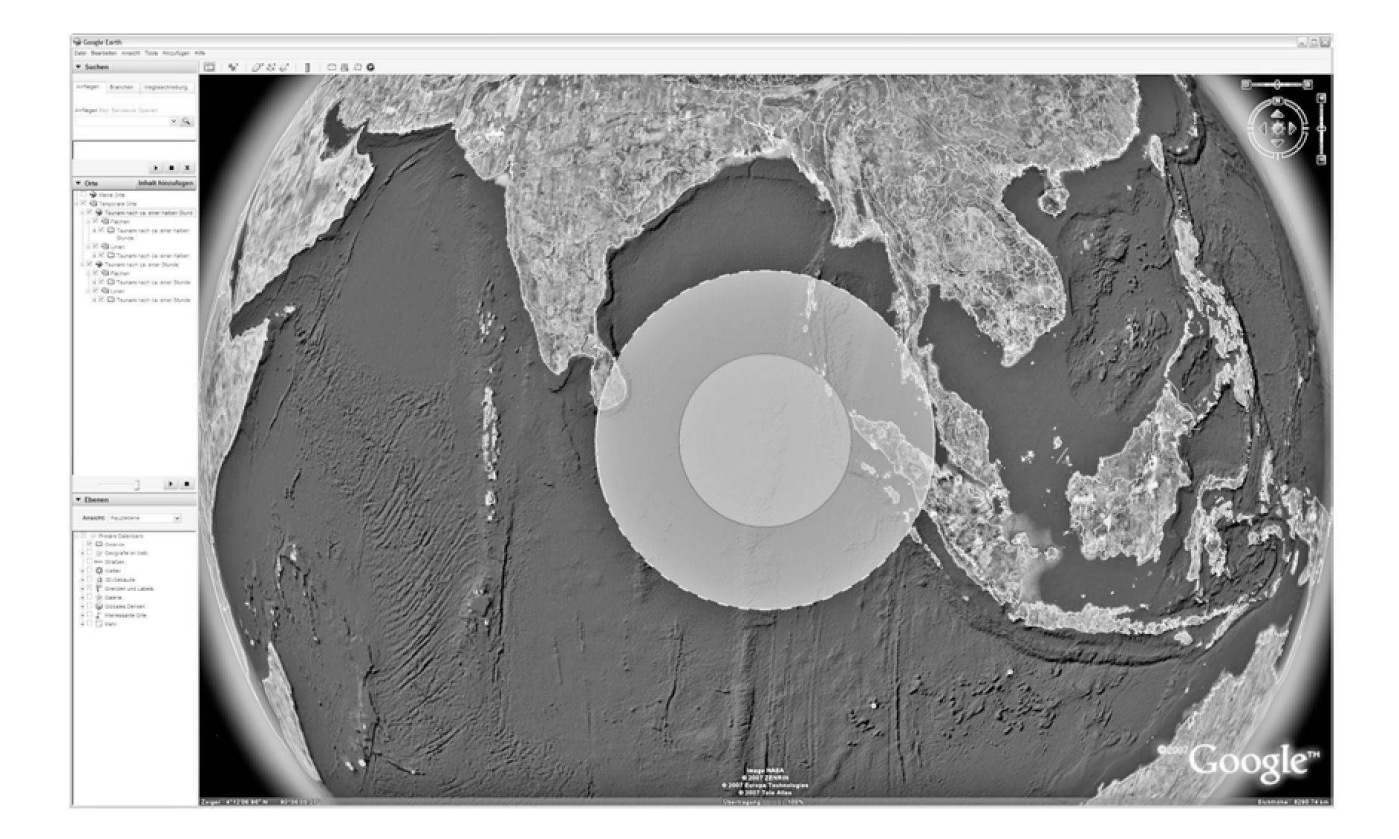

Abb.3:Aus SchulGIS in Google Earth importierte Tsunami-Simulation Tsunami simulation imported into Google Earth from «SchulGIS» (SchoolGIS) Simulation de tsunami importée dans Google Earth depuis SchulGIS Quelle: eigene Darstellung

#### 4.4 Katastrophenschutz mit 3D-Modellen

Der Bestand an 3D-Geoinformationen in urbanen Räumen weist ein immer höheres Maß an Qualität, Auflösung und Aktualität vor. Des weiteren wird zur Zeit die integrative Nutzung dieser zum Teil sehr heterogen strukturierten und aus verschiedenen Datenquellen stammenden raumbezogenen Informationsbestände dank der Einführung des OGC-konformen CityGML seit Juli 2007 weiter verbessert. Dies ermöglicht ein noch effizienteres Katastrophenmanagement Döllner 2007). Eventuell kann in naher Zukunft auf einen Teil dieser Daten für schulische Zwecke zurückgegriffen werden.

Virtuelle 3D-Stadtmodelle bzw.-Gebäude (auch Blockmodelle genannt) stehen z.B. bei Google Earth der Öffentlichkeit kostenlos zur Verfügung oder können, wie in Abbildung 4 dargestellt, mit Hilfe des kostenlos herunterladbaren Softwaretools Google SketchUp in 3D modelliert, mit Texturen versehen und in Google Earth verortet werden.So werden zukünftig noch litätsnahere Simulationen von Naturgefahren, -risiken bzw. Naturereignissen (bspw. die Überflutung von einzelnen Gebäuden durch einen Tsunami oder durch ein Hochwasserereignis) auch für schulische Zwecke möglich.Den Schülern eröffnet sich in Zukunft so die Möglichkeit, einen Einsatz von Hilfskräften bei treten eines Naturereignisses zu simulieren bzw. beispielhaft zu planen (Abb. 5).

#### 5 Fazit

Ein häufig vorgebrachter Einwand, daß geeignete Daten, Softwareprogramme bzw. die notwendige Technik für eine Umsetzung des Themengebietes Naturgefahren und -risiken im Schulunterricht fehlen bzw. nur kostspielig zu erwerben sind, relativiert sich mittlerweile: Einige Landesvermessungsämter (bspw. Rheinland-Pfalz und Niedersachsen) ermöglichen durch großzügige Regelungen die Bereitstellung von Geodaten für den Einsatz in Schulen. Die dafür wendige Technik (Computer) ist nur noch in seltenen Fällen nicht verfügbar (vgl. de Lange 2006). Des weiteren haben obige Ausführungen gezeigt, daß auch durch Verwendung von Google Earth und auf dem

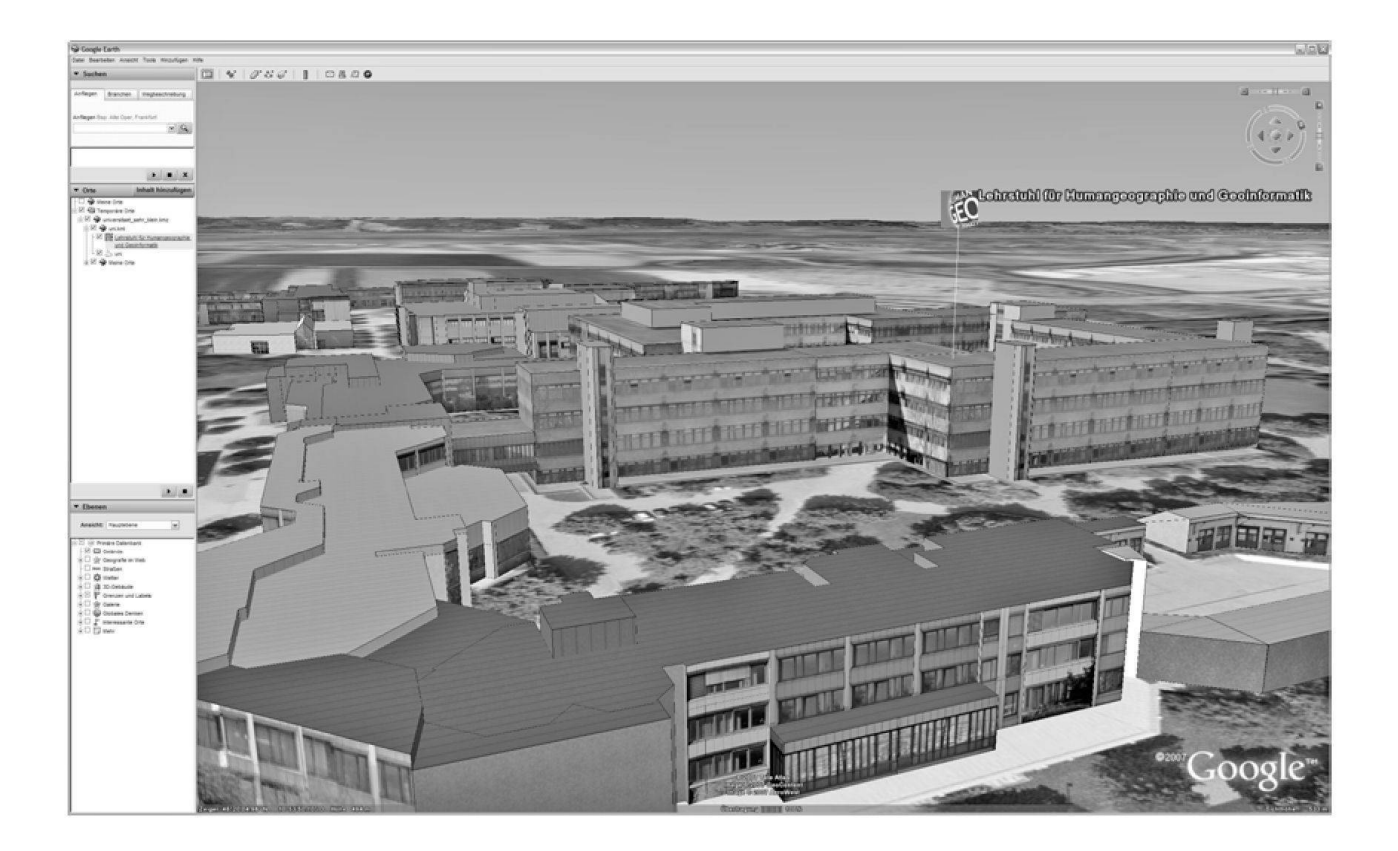

Abb. 4: Ausschnitt des 3D-Modells der Universität Augsburg in Google Earth Extract of 3D model of University of Augsburg, Germany, in Google Earth Extrait du modèle 3D de l'Université d'Augsburg Allemagne) dans Google Earth Quelle: eigene Darstellung

Markt angebotenen Teachware-Produkten zwar messungstechnisch nicht hochgenaue, doch für Lernzwecke sicherlich ausreichende, eigene Daten erfaßt, verarbeitet, analysiert und präsentiert werden können. Auf auftretende Genauigkeitsprobleme kann onsgerecht und an inhaltlich passender Stelle eingegangen werden. Fragestellungen und Simulationen zu Naturgefahren sind wie gezeigt mit computergestützten Methoden und Techniken, wie sie in anderen Themengebieten zum Teil schon zur Anwendung kommen, möglich und erlauben so einen für Schülerinnen und Schüler interessanten und motivierenden Schulunterricht («Google Earth ist «cool» (Soutschek 2005: 3; SOUTSCHEK 2006: 9)).

Zusammengefaßt kann festgehalten werden, daß der Schüler neben der notwendigen Sachkompetenz (bspw. zu Fragen des Zusammenwirkens von Plattentektonik, Erdbeben und Vulkanismus) auch das Orientierungswissen zu virtuellen, realitätsnahen Welten (Orientierungskompetenz) anhand der aufgeführten für Lehrzwecke angepassten Beispiele erwerben kann. Der reflektierte Umgang mit Informations- und Kommunikationstechniken und deren Methoden (geforderte Methodenkomwirddabei gleichzeitig undnachhaltig behandelt, so daß die im Beschluß der KULTUSMINISTERKONFERENZ 2005) für Deutschland geforderte raumbezogene lungskompetenz (bestehend aus Sach-, Orientierungsund Methodenkompetenz) im Schulunterricht motivationssteigernd erlernt werden kann.

#### Literatur

Bundesministerium für Bildung und Forschung BMBF) 2005): Tsunami-Frühwarnsystem geht an den Start. Erste GPS-Bojen auf dem Weg zum satzort. – Pressemitteilung des BMBF vom 15.11.2007, http://www.gitews.de/fileadmin/documents/content/ press/BMBF\_PM\_20051115-253.pdf 25.12.2007.

Döllner, J. 2007):Welt verbinden. – In:GIS-Business 9: 14-17.

Dubs, R. 1995): Lehrerverhalten. Ein Beitrag zur Interaktion von Lehrenden und Lernenden im Unter-– Schriftenreihe zur Wirtschaftspädagogik 23, Zürich: Verlag des Schweizerischen Kaufmännischen Verbandes.

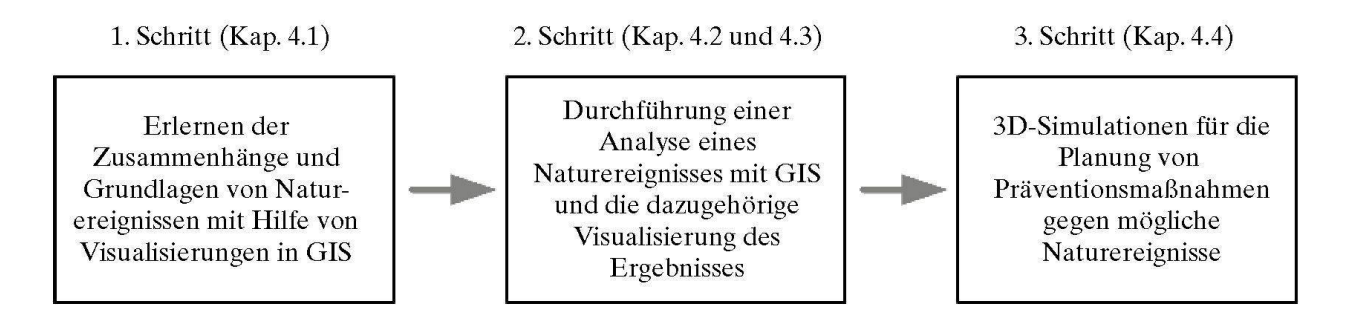

Abb.5:Zusammenfassende schematische Darstellung der möglichen Nutzung von GIS im Schulunterricht zum Thema Naturgefahren und -risiken

Schematic summary of possible uses of GIS in classrooms with reference to natural hazards and risks Présentation synthétique des possibilités d'utilisation des SIG appliqués aux dangers et aux risques naturels en milieu scolaire

Quelle: eigene Darstellung

FALK, G. & Y. SCHLEICHER (2005): Didaktik und Methodik des schulischen GIS-Einsatzes. – In: geographie heute 233: 2-7.

FRAEDERICH, W. & H.-U. SCHMINCKE (Hrsg.) (2007): Vulkanismus.  $-$  = geographie heute 247.

Heiken, A. 2005): Fortgeschrittene Analyse mit GIS: Pufferbildung und Verschneidung. Berechnung des Lärmteppichs am Flughafen München 2. – In: geographie heute 233: 45-47.

HEIKEN, A. & G. PEYKE (2007): Einsatzmöglichkeiten von Google Earth und einer GI-Teachware im unterricht.  $-$  = In: JEKEL, T., KOLLER, A. & J. STROBL (Hrsg.) (2007): Lernen mit Geoinformation II. - Heidelberg: Wichmann: 127-136.

HEMMER, I. & M. HEMMER (2002): Mit Interesse lernen. Schülerinteresse und Geographieunterricht. – In: graphie heute 202: 2-7.

KOLLER, A. (2005): WebGIS – ein Werkzeug für den Geo-Unterricht.– In: geographie heute 233: 12-17.

KULTUSMINISTERKONFERENZ (2005): Einheitliche Prüfungsanforderungen in der Abiturprüfung Geografie. Beschluss der Kultusministerkonferenz vom 01.12.1989 i.d.F.v.10.02.2005.–http://www.kmk.org/doc/beschl/196- 12\_EPA%20Geographie.pdf 23.04.2007.

 $L$ ANGE, N.DE  $(2006)$ : Geoinformationssysteme in Schu-– derzeitiger Stand und zukünftiger Einsatz. – In: JEKEL, T., KOLLER, A. & J. STROBL (2006): Lernen mit Geoinformation. – Heidelberg:Wichmann: 11-22.

Löhr, S., Ocakli, A. Voss, A. & A. Zipf (2006): Thematische Kartographie in 3D mit Google Earth.  $-$  In: Strobl, J., Blaschke, T. & G. Griesebner (Hrsg.) 2006): Angewandte Geoinformatik 2006. – Beiträge zum 18. AGIT-Symposium Salzburg, Heidelberg: Wichmann: 375-380.

Lössner, M. (2007): Mount St. Helens, Merapie & Co. Mit «Google Earth» Vulkane entdecken. - In: geographie heute 247: 36-40.

PEYKE, G., HEIKEN, A. & H. SCHRETTENBRUNNER (2006): SchulGIS – Interaktives Lernen von GIS-Funktiound Beispiele zum Einsatz von GIS in der Schule. – In: Bremer Beiträge zur Geographie und Raumplanung 42: 222-226.

PEYKE, G., HEIKEN, A. & S. ZAUNSEDER (2007): Online-Geocomputing mit dem w<sup>3</sup>GIS-Tutorial – ein Ansatz für GIS in Lehre und Projektarbeit.  $=$  In: JEKEL, T., KOLLER, A. & J. STROBL (Hrsg.) (2007): Lernen mit Geoinformation II. – Heidelberg:Wichmann: 232-238. REINFRIED, S. (2006): Interessen, Vorwissen, Fähigkeiund Einstellungen von Schülerinnen und Schülern berücksichtigen. – In: HAUBRICH, H. (Hrsg.) (2006): Geographie unterrichten lernen. Die neue Didaktik der Geographie konkret. – 2., erweiterte und ständig überarbeitete Auflage, München, Düsseldorf, Stuttgart: Oldenbourg: 49-78.

RICHTER, M. & S. ADLER (2007): Unruheherd zwischen den Kontinenten. Naturgefahren und Risikoexposition in Mittelamerika. – In: Geographische Rundschau 59,1:4-12.

Schäfer, D. 2006): GIS in der Schule – Skalierbarer Einsatz für eine nachhaltige Nutzung. – In: GIS 11:14- 19.

SCHLEICHER, Y. (2006): Digitale Medien und E-Learning motivierend einsetzen. – In: HAUBRICH, H. (Hrsg.) 2006): Geographie unterrichten lernen. Die neue Didaktik der Geographie konkret.– 2., erweiterte und vollständig überarbeitete Auflage, München, Düsseldorf, Stuttgart: Oldenbourg: 207-222.

SOUTSCHEK, M. (2005): Die digitale Erde – die Vision wird Wirklichkeit. – http://www.rtg.bv.tum.de/index. php/filemanager/download/432/RTGIS\_ARTICLE-FINAL.pdf/ 11.12.2007.

SOUTSCHEK, M. (2006): Google Earth: Neuer Platzhirsch im Geo-Revier? – In: GeoBit 1/2: 8-15.

STROBL, J. (2006): Der Globus ist des Atlas Tod. – In:

JEKEL, T., KOLLER, A. & J. STROBL (2006): Lernen mit Geoinformation. – Heidelberg:Wichmann: 2-10.

Treier, R., Treuthardt Bieri, C. & M. Wüthrich 2006): Geographische Informationssysteme GIS). Grundlagen und Übungsaufgaben für die Sekundarstufe II. - Bern: hep Verlag.

WAGNER, K. & M. SUDA (2006): NATURgefahren oder NaturGEFAHREN. Die Sichtweise von Wissenschaft, Verwaltungen und Bevölkerung auf Sturzfluten, schungen und vergleichbare alpine Prozesse.  $- = \text{In:}$ Jahrbuch des Vereins zum Schutz der Bergwelt 71:79- 94.

WATTS, C. (2007): Naturkatastrophen. Tsunamis, Hurrikane, Erdbeben, Vulkanausbrüche. – Hildesheim: Gerstenberg Verlag.

#### Zusammenfassung: Das Thema «Naturgefahren» mit einer Geoinformatik-Teachware im Schuleinsatz

Untersuchungen haben gezeigt, daß das Interesse an Naturgefahren unter Schülern sehr groß ist (HEMMER & Hemmer 2002). Dasselbe ist zum Einsatz von putern im Geographieunterricht zu vermerken. Um so erstaunlicher ist, daß bis heute relativ wenige didaktisch orientierte Publikationen speziell zur Kombination von Naturgefahren und dem Einsatz von Geographischen Informationssystemen erschienen sind. Google Earth und Geoinformatik-Teachware-Produkte wie z.B. SchulGIS bieten genügend Funktionalitäten und Daten (oder diese stehen z.T. kostenlos im Internet zum Herunterladen zur Verfügung), so daß Schülerinund Schüler auch selbständig eigene Simulationen mit Computern durchführen und ihre Ergebnisse litätsnah in Google Earth präsentieren können. Des weiteren lernen die Schüler auch die Grenzen und etwaige Probleme solcher Systeme und die liegenden Ursachen kennen. Durch den «Cool-Faktor» Soutschek 2005: 3; Soutschek 2006: 9) von Google Earth wird bei den Schülerinnen und Schülern die intrinsische Motivation (Dubs 1995) gesteigert, so daß ein nachhaltiges Lernen ermöglicht werden kann.

Schlüsselwörter: Naturgefahren und GIS im Schulunterricht, SchulGIS, Google Earth (im Schulunterricht)

#### Summary: Teaching natural hazards using geoinformatics teachware in classrooms

Surveys have brought to light the interest shown in schools for the topic of natural hazards (HEMMER  $&$ Hemmer 2002). Similar findings have been made with regards use of computers in geography classes. It is thus particularly surprising that very little has been done to combine the topic of natural hazards and the use of Geographical Information Systems in teaching oriented publications. Google Earth and geoinformatics teachware products, such as «SchulGIS» have a level of functionality and input (besides being partially available on the internet for free) that makes them suitable for independent use by students. Thus, students are able to run simulations on their computer and watch the results in the near-realistic environment of Google Earth. The students also learn about the limitations and problems of this approach and the reasons thereof. Due to the «cool factor» (Soutschek 2005: 3; SOUTSCHEK 2006: 9) associated with Google Earth, the intrinsic motivation of students is improved (DUBS 1995), potentially intensifying the learning process.

Keywords: natural hazards and GIS in school ronments, «SchulGIS», Google Earth (for classroom teaching)

## Résumé: Traiter des dangers naturels en milieu

laire à l'aide d'un logiciel d'information géographique L'intérêt des élèves pour les dangers naturels a été montré par de nombreuses études (HEMMER & HEMMER 2002). Il en va de même en ce qui concerne l'utilisation d'ordinateurs dans l'enseignement de la géographie. Il est dès lors étonnant de constater que relativement peu de publications didactiques sont spécifiquement dédiées à l'étude combinée des dangers naturels et des systèmes d'information géographique. Outre les bases de données librement téléchargeables sur internet,Google Earth et certains logiciels d'information géographique comme SchulGIS offrent suffisamment de fonctionnalités et de données pour permettre aux élèves de produire leurs propres simulations et de présenter leurs résultats de manière réaliste sur Google Earth. De cette manière, les élèves apprennent également à connaître les limites et les éventuels problèmes liés à ces systèmes. Le «facteur cool» (Soutschek 2005: 3; Soutschek 2006: 9) de Google Earth permet d'accroître la motivation des élèves Dubs 1995) et rend possible un apprentissage durable des matières enseignées.

Mots-clés: risques naturels et SIG en milieu scolaire, SchulGIS, Google Earth (en milieu scolaire)

Dipl.-Kfm. **Andreas Heiken**, Lehrstuhl für Humangeographie und Geoinformatik, Institut für Geograder Universität Augsburg, Universitätsstrasse 10, D-86159 Augsburg, Deutschland.

e-mail: andreas.heiken@geo.uni-augsburg.de

#### Manuskripteingang/received/manuscrit entré le 14.1.2008

Annahme zum Druck/accepted for publication/accepté pour l'impression: 18.6.2008